To install and crack Adobe Photoshop, you need to visit the Adobe website and select the version of the software that you want to install. Once you have the download, open the file and follow the onscreen instructions. When the installation is complete, you have to find a patch file and use it to patch the software. If you do not have a patch file, you can download one from a trusted site such as CrackBerry. After downloading the patch file, open it and follow the instructions on how to patch the software. Once this is complete, you have to locate the crack file. Crack files are usually released online, and they are used to unlock the full version of the software. Once the crack file is downloaded, you need to open it and follow the instructions on how to patch the software. Once the patching process is complete, the software is cracked and ready to use.

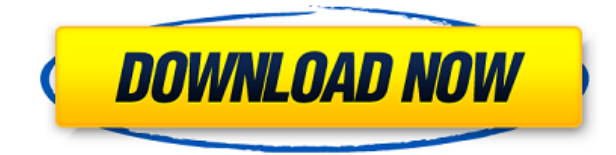

As I walked down the path that led to the lake, I heard the high-pitched chirp of a bird. I thought it might be a good idea to jump for a high dive but I remembered that when I did that when I was 12 and was convinced jumping off a high dive would result in some sort of spelunking experience, I somehow landed on my head. The only thing that had changed was I was more agile. The bird was an osprey. For years, I have dreamed of owning an osprey, of just running into an osprey and watching it fly overhead. The new version of Lightroom might not be powerful enough for you if you look at this resource for more convenience. Lightroom 5 has introduced some of the features that are available in other software like Photoshop and Photoacutre. Among these are Live Panorama, HDR, Quick Fix, and Advanced Photo Retouching. The new version of Lightroom 5 has introduced a big change in the interface. Lightroom has streamlined the workflow by adding Photoshop-like shortcuts to other important actions. Before the new version of Lightroom, those activities included the crop tool, filters, black and white levels and the histogram. But these actions are not as effective when you have a long sequence of actions (for example, all the steps for editing one image) in Lightroom. Lightroom 5 has made it a breeze to save time and stay focused on what you are doing. Users of the previous version of Lightroom will find that creating a new project is a bit different from using the classic, all-encompassing workflow. Lightroom 5 has added new features like new adjustments tools, easy sharing and ordering, and an advanced file management system. Users of Lightroom 4 will be familiar with the left side panels of Lightroom 5. Those panel show all the options available in the user interface and contain all the actions in the sequence of steps to complete a task.

## **Download Photoshop CC 2015 Version 18Serial Number {{ lAtest release }} 2022**

Adobe Photoshop is an image editor. It is used to edit digital photos and images. Its tools are used to retouch and color correct pictures and to create images. It can open most image file formats which include photography, graphics, and scanned documents. In addition, it is possible to apply various special effects, including blur, clone stamp, distort, and zoom. Canon EOS 5DS | 28–200mm f/3.5–5.6 IS | 50mm f/1.4 | Fujifilm X-T1 | EF70-200mm f/2.8L IS II | EF16-55mm f/2.8L II USM | EF16-55mm f/2.8L II USM | EF 70-200mm f/2.8L IS II | EF 70-200mm f/2.8L IS II | EF 24-105mm f/4L IS USM | EF 24-105mm f/4L IS USM | EF 24-105mm f/4L IS USM | EF 70-200mm f/2.8L IS II | EF 70-200mm f/2.8L IS II

| EF 24-105mm f/4L IS USM | EF 24-105mm f/4L IS USM | EF 70-200mm f/2.8L IS II | EF 70-200mm f/2.8L IS II | EF 24-105mm f/4L IS USM | EF 24-105mm f/4L IS USM | EF 70-200mm f/2.8L IS II | EF 70-200mm f/2.8L IS II | EF 24-105mm f/4L IS USM | EF 24-105mm f/4L IS USM | EF 70-200mm f/2.8L IS II | EF 70-200mm f/2.8L IS II | EF 24-105mm f/4L IS USM | EF 24-105mm f/4L IS USM | EF 24-105mm f/4L IS USM | EF 70-200mm f/2.8L IS II | EF 24-105mm f/4L IS USM | EF 70-200mm f/2.8L IS II | EF 24-105mm f/4L IS USM | EF 24-105mm f/4L IS USM | EF 70-200mm f/2.8L IS II | EF 70-200mm f/2. The Photoshop team have created an online document to explain what the different Photoshop features are, where they're best used in the workflow, and how to get the results you need from them. This is available at

http://help.adobe.com/en\_US/Photoshop/16.0/Photoshop\_Dynamics\_Lightroom\_for \_Photographers\_Guide.pdf e3d0a04c9c

## **Photoshop CC 2015 Version 18 Download free Incl Product Key For PC [32|64bit] {{ Latest }} 2023**

Photoshop and Elements are both editing software that can be used to enhance and edit any kind of photo. The software is very famous, and the software is widely used by photographers and graphic designers. Adobe Photoshop is a raster-based image editing software. The software is used to edit various types of photos, and it is very popular among the photographers, graphic designers, and retouchers. Adobe Photoshop features some of the best tools for world-class image editing to editing photos with many new tools and functionalities coming up in the upcoming version. Some of the best features that are being introduced in Adobe Photoshop are discussed below. When it comes to editing the photo in Adobe Photoshop, it has the most sophisticated workspace in the entire world. With the help of the tools, you can directly manipulate the pixels. The new version of the software has some of the best tools and functionalities that will improve the performance of the software. Armed with the widest range of smart isolation tools, the interface provides quick access to various editing tools and effects, including the following: Shadows/Highlights ; Blur/Sharpen; Tonal Range ; Lighting ; and Refine Edge. "We're not just offering better performance and reliability, but we're constantly providing you with new ways to express yourself," Adobe software evangelist David Boggs said in a statement, "with a rich collection of creative tools where you can merge, manipulate, and express your creativity freely."

photoshop extended cs3 download cara download photoshop cs3 di windows 10 cara download photoshop cs3 di laptop download driver adobe photoshop cs3 download adobe photoshop cs3 full crack google drive photoshop cs6 crack file amtlib.dll download adobe photoshop cs6 crack dll files 32bit download adobe photoshop cs6 crack dll files 32bit 64bit download ps photoshop free download for windows photoshop nature psd file free download

I'm sure you're familiar with this feature. Now, you can choose the background of a photo by just clicking on it. This allows you to mask its background and retouch it easily. Adobe Photoshop has become one of the most widely known and popular software applications. Earlier, a most novice digital photographer used Adobe Photoshop to remove dust and age from his photos. Others use the application for retouching portraits, editing images, and so on. A layer, a

matting, is different tool used to edit an image and control its background and foreground.]]>http://www.maclife.com/stacey/how-to/how-fix-corrupted-exclamation-point-iconkeep-iphone-home-screen-images/feed/31How can I merge multiple PDF files into one with all the pages in the right

order?http://www.maclife.com/stacey/how-can-i/how-can-i-merge-multiple-pdf-files-into-one-with -all-the-pages-in-the-right-order

http://www.maclife.com/stacey/how-can-i/how-can-i-merge-multiple-pdf-files-into-one-with-all-th e-pages-in-the-right-order#commentsThu, 19 Jun 2015 21:13:43

+0000http://www.maclife.com/?p=192688While many of us use the Adobe Acrobat DC app, some may not understand how to merge multiple PDF files. If you need to combine PDF files together into one file all the pages are in the right order so that you can create a new PDF or merge PDF files, the following are some helpful steps. While many of us use the Adobe Acrobat DC app, some may not understand how to merge multiple PDF files. If you need to combine PDF files together into one file all the pages are in the right order so that you can create a new PDF or merge PDF files, the following are some helpful steps. Create a New Eighty-Five-Pages PDF and Name It The Way You Want Use Adobe Acrobat DC to create and save a new PDF file. First make sure that the menu bar is visible, navigate to File > Create > New from Current File, and then select Open a Pages Template. Ensure you have the desired number of pages you need and highlight the list of templates. Choose a template that is relatively the same size (see the comparison here) or make a new shorter version and then change the number of pages accordingly. Add PDF Files into the Same New PDF When you have saved the PDF and created a new one, you need to add the source files into your new PDF page-by-page, then select File > Import, navigate to the source files and choose the page you want to go to. The Merge Multiple PDF Files into One and List All Pages With the Right Order Choose File > Merge > Merge Multiple Pages and enter the number of pages you want to merge. You can also highlight certain pagesto have them easily selected. Check the box above Start Over to start with a fresh document and unmerge the selected pages from the original documents. Open the new merged file and select Edit > File > Save as, select the desired destination and then save it. Further Optimization of Merged PDF You may not need to merge all the pages (depending on the use of the file) and you could select to merge only the first page. If you're using a large file, instead of importing all the pages, you could choose to only import the first few pages.

When you buy the Adobe Creative Cloud solution, you get access to Adobe cloud services (like Photoshop Fix for example) at a discounted price. However, just to make it clear that you won't be buying the software, you need to buy extra features. For example, in the course of a year, you need to buy the updates for the software.

- **Versions**: to make it work with the new tools, you need to upgrade your Adobe Photoshop or Adobe Photoshop CC product. Most people get the Photoshop CC version for free.
- **Adobe Sensei**: GPU-powered cloud-based AI, deep analytics, and machine learning technologies that enable you to create the next generation of multimedia experiences on your favorite apps.
- **Premium Service**: Premium services offer additional access to the cloud, and the opportunity to have your creative work professionally edited and improved by teams of experts.

In addition to all these, Adobe Creative Suite Photoshop CC for macOS Sierra has a new feature called Intelligent Edge Detection. Moving on to the advanced tools of Photoshop like the Content Aware Fill, Smart Sharpen, Liquify, Puppet Warp, Layer Comps, Selections, Adjustment layers, and more. You can even use layers and shapes to make collages, create stunning HDR images, and do a lot more. This new version of Adobe Photoshop CC also has got a new Blur effect called Gaussian Blur. It features a new tool along with tighter controls for pointy blur and feathering options. And it allows you to fine tune the blur amount, gradation, and feathering. You can blur in one or multiple directions. You can also blur multiple layers and still unmute them.

<https://soundcloud.com/boayziliay/janes-hotel-3-game-free-download-full-version> <https://soundcloud.com/amroooksiks/typing-master-pro-v701-build-794-with-key-iahq76-download-pc> <https://soundcloud.com/asexcoke1972/kitab-mujarobat-kubro-pdf-download> <https://soundcloud.com/johuaguatone/hfss-13-download-with-crack> <https://soundcloud.com/boshahrieberb/track-2-generator-v-56-keygen> <https://soundcloud.com/olegalekm/crack-blackbox-security-monitor-pro> <https://soundcloud.com/boristyaxo/discovery-studio-35-license-crack> <https://soundcloud.com/pitsewiissh/girlvania-summer-lust-game-hack>

The next major updating of the Adobe Photoshop CC software (Version 2018.1) will come out in the second half of this year and it will include various new tools and features. This new version will include the Adobe Cloud, a photo library, file compression, video editing, support for lite-and-deep learning, templates, improvements to the clone tool, Improvements to Contour and Edge Features, and various other updates. While no new major features are expected at this time, you might be seeing some new details in the UI in the coming weeks. Photoshop is known for its improved selection tools and some users are finding that Photoshop Lightroom has better image selection support than the latest version of Photoshop. Users can turn on the Adobe Select feature that allows them to make selections, then to work with the selection, and then to create a new selection based on that first selection. Adobe Lightroom has been having lots of new features added to it over the last few releases, and many bloggers and editors have commented that this new Photoshop Lightroom feature is also a great addition! You don't need to learn to think like a pro to be amazing. Whether it's a photo, logo, or fashion designer, web page creator, or every day user, we're here to help! In our tutorials, you'll be exposed to what makes Photoshop different from other editing software and the best practices to help you get the most out of your editing. The Adobe stream of updates to software continues with Photoshop, version 2018 coming this September. Some of the new features include improvements to basic editing tools like the crop tool, the gradient tool, and adjustments, and a new "colorize black" feature for fixing skin tones.

Photoshop Elements is a wonderful tool for the amateur to the professional photographer to enhance their photographs. It has many features to increase your knowledge and ability of the software, one being the ability to edit layers and edit images together. It has great abilities to create online slideshows, photo books, and animations. Photoshop Elements is more than just a simple graphics software. It has a number of features to enhance and edit your images. The program allows you to crop, resize, and flip images. There are also tools for enhancing color, adding patterns, cloning layers, and filters. You can create professional-looking images that would cost thousands of dollars with this software. The program is easy to use. In fact, it is the most user-friendly editing program. There is a tutorial that walks you through the process of using the software, and there are a number of different features that can help you edit your images. Use the software to create slideshows, create photo books, and manipulate and enhance images. Alongside the hardware upgrade, the software company is also adding new capabilities. For example, there's the new Scripting window, which allows users to design scripts that automate tasks. This window lets you create, edit, run and debug scripts, and even import and export reusable actions. Yet more robust inapp editing functionality expands the program's modular workspace for more creative opportunities. The new SketchFlow 3 is the foundation for a slew of new layers and panels for creating advanced real-time effects. The ability to assign a custom cursor and keyboard shortcuts to actions is a major selling point for illustrators and web designers, while powerful new instruments like the Photoshop Express Space and Lens Blur filters enable users to draw and blur images with authentic Painter tools.